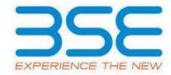

|    | XBRL Excel Utility                    |
|----|---------------------------------------|
| 1. | <u>Overview</u>                       |
| 2. | Before you begin                      |
| 3. | <u>Index</u>                          |
| 4. | Import XBRL file                      |
| 5. | Steps for filing Shareholding Pattern |
| 6. | Fill up the Shareholding Pattern      |

### 1. Overview

The excel utility can be used for creating the XBRL/XML file for efiling of shareholding pattern.

Shareholding pattern XBRL filling consists of two processes. Firstly generation of XBRL/XML file of the Shareholding pattern, and upload of generated XBRL/XML file to BSE Listing Center.

## 2. Before you begin

- 1. The version of Microsoft Excel in your system should be Microsoft Office Excel 2007 and above.
- 2. The system should have a file compression software to unzip excel utility file.
- 3. Make sure that you have downloaded the latest Excel Utility from BSE Website to your local system.
- 4. Make sure that you have downloaded the Chrome Browser to view report generated from Excel utility
- 5. Please enable the Macros (if disabled) as per instructions given in manual, so that all the functionalities of Excel Utility works fine. Please first go through Enable Macro Manual attached with zip file.

|   | 3. Index                                     |              |
|---|----------------------------------------------|--------------|
| 1 | Details of general information about company | General Info |

| 2 | Declaration          | <u>Declaration</u>   |
|---|----------------------|----------------------|
| 3 | Summary              | <u>Summary</u>       |
| 4 | Shareholding Pattern | Shareholding Pattern |
| 5 | Annexure B           | <u>Annexure B</u>    |

# 4. Import XBRL file

1. Now you can import and view previously generated XBRL files by clicking Import XBRL button on Genenral information sheet.

# 5. Steps for Filing Shareholding Pattern

- I. Fill up the data: Navigate to each field of every section in the sheet to provide applicable data in correct format. (Formats will get reflected while filling data.)
  - Use paste special command to paste data from other sheet.
- II. Validating Sheets: Click on the "Validate" button to ensure that the sheet has been properly filled and also data has been furnished in proper format. If there are some errors on the sheet, excel utility will prompt you about the same.
- III. Validate All Sheets: Click on the "Home" button. And then click on "Validate All Sheet" button to ensure that all sheets has been properly filled and validated successfully. If there are some errors on the sheet, excel utility will prompt you about the same and stop validation at the same time. After correction, once again follow the same procedure to validate all sheets.

Excel Utility will not allow you to generate XBRL/XML until you rectify all errors.

- IV. Generate XML: Excel Utility will not allow you to generate XBRL/XML unless successful validation of all sheet is completed. Now click on 'Generate XML'' to generate XBRL/XML file.
  - Save the XBRL/XML file in your desired folder in local system.

- V. Generate Report: Excel Utility will allow you to generate Report. Now click on 'Generate Report' to generate html report.
  - Save the HTML Report file in your desired folder in local system.
  - To view HTML Report open "Chrome Web Browser" .
  - To print report in PDF Format, Click on print button and save as PDF.
- VI. Upload XML file to BSE Listing Center: For uploading the XBRL/XML file generated through Utility, login to BSE Listing Center and upload generated xml file. On Upload screen provide the required information and browse to select XML file and submit the XML.

## 6. Fill up the Shareholding Pattern

- 1. Cells with red fonts indicate mandatory fields.
- 2. If mandatory field is left empty, then Utility will not allow you to proceed further for generating XML.
- 3. You are not allowed to enter data in the Grey Cells.
- 4. If fields are not applicable to your company then leave it blank. Do not insert Zero unless it is a mandatory field.
- 5. Data provided must be in correct format, otherwise Utility will not allow you to proceed further for generating XML.
- 6. Adding new rows: Sections such as Promoters details allow you to enter as much data in a tabular form. You can Click on "Add" to add more rows.
- 7. Deleting rows: Rows that has been added can be removed by clicking the button "Delete". A popup will ask you to provide the range of rows you want to delete.
- 8. Select data from "Dropdown list" wherever applicable.
- 9. Adding Notes: Click on "Add Notes" button to add notes

Home Validate

| General information about company                                                          |                        |
|--------------------------------------------------------------------------------------------|------------------------|
| Scrip code                                                                                 | 517119                 |
| NSE Symbol                                                                                 |                        |
| MSEI Symbol                                                                                |                        |
| ISIN                                                                                       | INE834B01012           |
| Name of the company                                                                        | PCS TECHNOLOGY LIMITED |
| Whether company is SME                                                                     | No                     |
| Class of Security                                                                          | Equity Shares          |
| Type of report                                                                             | Quarterly              |
| Quarter Ended / Half year ended/Date of Report (For Prelisting / Allotment)                | 31-03-2023             |
| Date of allotment / extinguishment (in case Capital Restructuring selected) / Listing Date |                        |
| Shareholding pattern filed under                                                           | Regulation 31 (1) (b)  |
| Whether the listed entity is Public Sector Undertaking (PSU)?                              | No                     |

Home

Validate

| Sr. No. | Particular                                                                             | Yes/No | Promoter and<br>Promoter Group | Public shareholder | Non Promoter- Non<br>Public |
|---------|----------------------------------------------------------------------------------------|--------|--------------------------------|--------------------|-----------------------------|
| 1       | Whether the Listed Entity has issued any partly paid up shares?                        | No     | No                             | No                 | No                          |
| 2       | Whether the Listed Entity has issued any Convertible Securities?                       | No     | No                             | No                 | No                          |
| 3       | Whether the Listed Entity has issued any Warrants?                                     | No     | No                             | No                 | No                          |
| 4       | Whether the Listed Entity has any shares against which depository receipts are issued? | No     | No                             | No                 | No                          |
| 5       | Whether the Listed Entity has any shares in locked-in?                                 | No     | No                             | No                 | No                          |
| 6       | Whether any shares held by promoters are pledge or otherwise encumbered?               | No     | No                             |                    |                             |
| 7       | Whether company has equity shares with differential voting rights?                     | No     | No                             | No                 | No                          |
| 8       | Whether the listed entity has any significant beneficial owner?                        | No     |                                |                    |                             |

Home

Shares underlying DRs

| Ta | able I - S | Summary Statement holding of specifie                                                                      | d securities          |                             |                                 |                                |                           |                                                                          |                   |                           |                                |       |                                                         |                      |                                               |                                                                                       |                            |                                       |                                                     |                                       |                                                   |                              |                   |                    |                        |          |
|----|------------|----------------------------------------------------------------------------------------------------|-----------------------|-----------------------------|---------------------------------|--------------------------------|---------------------------|--------------------------------------------------------------------------|-------------------|---------------------------|--------------------------------|-------|---------------------------------------------------------|----------------------|-----------------------------------------------|---------------------------------------------------------------------------------------|----------------------------|---------------------------------------|-----------------------------------------------------|---------------------------------------|---------------------------------------------------|------------------------------|-------------------|--------------------|------------------------|----------|
| N  | Note : D   | Data will be automatically populated from shareholding pattern sheet - Data Entry Restricted in this sheet |                       |                             |                                 |                                |                           |                                                                          |                   |                           |                                |       |                                                         |                      |                                               |                                                                                       |                            |                                       |                                                     |                                       |                                                   |                              |                   |                    |                        |          |
|    |            |                                                                                                    |                       |                             |                                 |                                |                           | Shareholding as a                                                        | Num               | nber of Voting Rightsheld | in each class ofsecurities(IX) |       |                                                         |                      |                                               | Shareholding . as a %                                                                 | Number of Locked in shares |                                       | Number of Shares pledged or<br>otherwise encumbered |                                       |                                                   | Sub-categorization of shares |                   |                    |                        |          |
|    | Catego     |                                                                                                    | Nos. Of               | No. of fully paid up equity | No. Of Partly paid-             |                                | Total nos. shares         | % of total no. of                                                        |                   | No of Voting (XIV) Rig    | hts                            |       | No. Of Shares                                           | No. of Shares        |                                               | assuming full conversion of convertible securities (                                  | (XI                        | (XII)                                 |                                                     | (XII)                                 |                                                   | (XIII)                       |                   | Share              | holding (No. of share: | s) under |
|    | ry<br>(I)  | Category of shareholder<br>(II)                                                                            | shareholders<br>(III) | shares held (IV)            | up equity shares<br>held<br>(V) | Depository<br>Receipts<br>(VI) | (VII) = (IV)+(V)+<br>(VI) | shares (calculated<br>as per SCRR, 1957)<br>(VIII)<br>As a % of (A+B+C2) | Class<br>eg:<br>X | Class<br>eg.y             | Total                          |       | Underlying Outstanding<br>convertible securities<br>(X) | tstanding Underlying | securities and No. Of<br>Warrants<br>(XI) (a) | as a percentage of diluted<br>share capital)<br>(XI)= (VII)+(X)<br>As a % of (A+B+C2) | No.<br>(a)                 | As a % of total<br>Shares held<br>(b) | No.<br>(a)                                          | As a % of total<br>Shares held<br>(b) | shares held in<br>dematerialized<br>form<br>(XIV) | Sub-category (i)             | Sub-category (ii) | Sub-category (iii) |                        |          |
|    | (A) P      | Promoter & Promoter Group                                                                                  | 22                    | 14699939                    |                                 |                                | 14699939                  | 70.16                                                                    | 1,46,99,939.00    |                           | 14699939.00                    | 70.16 |                                                         |                      |                                               | 70.16                                                                                 |                            |                                       |                                                     |                                       | 14699811                                          |                              |                   |                    |                        |          |
|    | (B) P      |                                                                                                    | 27199                 | 6250738                     |                                 |                                | 6250738                   | 29.84                                                                    | 6250738.00        |                           | 6250738.00                     | 29.84 |                                                         |                      |                                               | 29.84                                                                                 |                            |                                       |                                                     |                                       | 4948281                                           |                              | 0                 | / 0                |                        |          |
|    | (C) N      | Non Promoter- Non Public                                                                                   |                       |                             |                                 |                                |                           |                                                                          |                   |                           |                                |       |                                                         |                      |                                               |                                                                                       |                            |                                       |                                                     |                                       |                                                   |                              |                   |                    |                        |          |
|    | (B) P      | Public                                                                                                    | 27<br>27199           |                             | 1                               |                                |                           | 10.20                                                                    |                   |                           |                                |       |                                                         |                      |                                               |                                                                                       |                            |                                       |                                                     |                                       |                                                   |                              |                   |                    |                        |          |

Home Validate

|        | Home Validate                                                                                |                         |                                                    |                                                    |                             |                                                     |                                   |             |                                                |                             |                                                 |                          |                                                                           |                                                                             |             |                        |                                     |                        |                                |                  |                               |                    |
|--------|----------------------------------------------------------------------------------------------|-------------------------|----------------------------------------------------|----------------------------------------------------|-----------------------------|-----------------------------------------------------|-----------------------------------|-------------|------------------------------------------------|-----------------------------|-------------------------------------------------|--------------------------|---------------------------------------------------------------------------|-----------------------------------------------------------------------------|-------------|------------------------|-------------------------------------|------------------------|--------------------------------|------------------|-------------------------------|--------------------|
|        |                                                                                              |                         |                                                    |                                                    |                             |                                                     |                                   |             | per of Voting Rights held in each class of sec | rities(IX)                  |                                                 |                          |                                                                           |                                                                             | Number of t | ocked in shares        | Number of Shares pl<br>encum<br>(XI | ledged or otherwise    |                                |                  | Sub-categorization of share   |                    |
|        |                                                                                              |                         |                                                    |                                                    |                             |                                                     | Shareholding as a % of            | N           | io of Voting (XIV)Rights                       |                             |                                                 |                          |                                                                           | Shareholding , as a %                                                       |             | (201)                  | encum<br>(XI                        | ibered<br>III)         |                                | S                | hareholding (No. of shares) u | under              |
|        | Category & Name                                                                              |                         | No. of the Constitute                              | No. 04 0 - 41 14                                   | io. Of shares underlying    | T-1-1                                               | total no of charge                |             |                                                | Total as                    | No. Of Shares                                   | No. of Shares Underlying | No. Of Shares                                                             | assuming full conversion                                                    |             |                        |                                     |                        | Number of equity shares        |                  |                               |                    |
| Sr.    | Category & Name<br>of the<br>Shareholders                                                    | Nos. Of shareholders    | No. of fully paid up<br>equity shares held<br>(IV) | No. Of Partly paid-up<br>equity shares held<br>(V) | Depository Receipts<br>(VI) | Total nos. shares<br>held<br>(VII) = (IV)+(V)+ (VI) | (calculated as per SCRR,<br>1957) |             |                                                | Total as<br>a % of<br>Total | Underlying Outstandin<br>convertible securities | 8 Outstanding Warrants   | g Underlying Outstanding<br>convertible securities<br>and No. Of Warrants | of convertible securities<br>( as a percentage of<br>diluted share capital) |             |                        |                                     |                        | held in dematerialized<br>form |                  | 1                             |                    |
|        | Sharenoiders<br>(I)                                                                          | (111)                   | (IV)                                               | (V)                                                | (VI)                        | (VII) = (IV)+(V)+ (VI)                              |                                   | Class       | Class                                          | Total                       | convertible securities<br>(X)                   | (XG)                     | and No. Of Warrants                                                       | diluted share capital)                                                      | No.<br>(a)  | As a % of total Shares | No.<br>(a)                          | As a % of total Shares | (XIV)                          | Sub-category (i) | Sub-category (ii)             | Sub-category (iii) |
|        | .,                                                                                           |                         |                                                    |                                                    |                             |                                                     | As a % of (A+B+C2)                | eg:         | eg:y Total                                     | Voting<br>rights            | .,                                              |                          | (Xi) (a)                                                                  | (XI)= (VII)+(X)<br>As a % of (A+B+C2)                                       | (a)         | held<br>(b)            | (a)                                 | held<br>(b)            |                                | Sau-category (r) | Sub-category (e)              | Sub-category (m)   |
|        |                                                                                              |                         |                                                    |                                                    |                             |                                                     |                                   |             |                                                |                             |                                                 |                          |                                                                           |                                                                             |             |                        |                                     |                        |                                |                  | /                             |                    |
| A T-   | ble II - Statement showing shareholding pattern of                                           | of the Drometer and Dro | motor Group                                        |                                                    |                             |                                                     |                                   |             |                                                | _                           |                                                 |                          |                                                                           |                                                                             |             |                        |                                     |                        |                                |                  | $\overline{}$                 |                    |
| (1) In | fian                                                                                         | or the Promoter and Pro | inoter Group                                       |                                                    |                             |                                                     |                                   |             |                                                |                             |                                                 |                          |                                                                           |                                                                             |             |                        |                                     |                        |                                |                  |                               |                    |
| (a)    | Individuals/Hindu undivided Family                                                           | 4                       | 1717711                                            |                                                    |                             | 1717711                                             | 8.20                              | 1717711.00  | 17                                             | 7711 8.                     | 10                                              |                          |                                                                           | 8.20                                                                        |             |                        |                                     |                        | 1717711                        |                  |                               |                    |
| (b)    | Central Government/State Government(s)                                                       |                         |                                                    |                                                    |                             |                                                     |                                   |             |                                                |                             |                                                 |                          |                                                                           |                                                                             |             |                        |                                     |                        |                                |                  |                               |                    |
| (c)    | Financial Institutions/ Banks Any Other (specify)                                            |                         |                                                    |                                                    |                             |                                                     |                                   |             |                                                |                             |                                                 |                          |                                                                           |                                                                             |             |                        |                                     |                        |                                |                  |                               |                    |
| (d)    | Any Other (specify)                                                                          | 18                      | 12982228                                           |                                                    |                             | 12982228                                            | 61.97                             | 12982228.00 | 129                                            | 2228 61.                    | 17                                              |                          |                                                                           | 61.97                                                                       |             |                        |                                     |                        | 12982100                       |                  |                               |                    |
| (2) Fc | Sub-Total (A)(1)                                                                             | 22                      | 14699939                                           |                                                    |                             | 14699939                                            | 70.16                             | 14699939.00 | 146                                            | 9939 70.                    | 16                                              |                          |                                                                           | 70.16                                                                       |             |                        |                                     |                        | 14699811                       |                  |                               |                    |
|        | reign                                                                                        |                         |                                                    |                                                    |                             |                                                     |                                   |             |                                                |                             |                                                 |                          |                                                                           |                                                                             |             |                        |                                     |                        |                                |                  |                               |                    |
| (a)    | Individuals (NonResident Individuals/ Foreign<br>Individuals)                                |                         |                                                    |                                                    |                             |                                                     |                                   |             |                                                |                             |                                                 |                          |                                                                           |                                                                             |             |                        |                                     |                        |                                |                  |                               |                    |
| (b)    | Government                                                                                   |                         |                                                    |                                                    |                             |                                                     |                                   |             |                                                |                             |                                                 |                          |                                                                           |                                                                             |             |                        |                                     |                        |                                |                  |                               |                    |
| (c)    | Institutions Foreign Portfolio Investor                                                      |                         |                                                    |                                                    |                             |                                                     |                                   |             |                                                |                             |                                                 |                          |                                                                           |                                                                             |             |                        |                                     |                        |                                |                  |                               |                    |
| (d)    | Foreign Portfolio Investor                                                                   |                         |                                                    |                                                    |                             |                                                     |                                   |             |                                                |                             |                                                 |                          |                                                                           |                                                                             |             |                        |                                     |                        |                                |                  |                               |                    |
| (e)    | Any Other (specify)                                                                          |                         |                                                    |                                                    |                             |                                                     |                                   |             |                                                |                             |                                                 |                          |                                                                           |                                                                             |             |                        |                                     |                        |                                |                  |                               |                    |
|        | Sub-Total (A)(2)                                                                             |                         |                                                    |                                                    |                             |                                                     |                                   |             |                                                |                             |                                                 |                          |                                                                           |                                                                             |             |                        |                                     |                        |                                |                  |                               |                    |
|        | Total Shareholding of Promoter and Promoter Group<br>(A)=(A)(1)+(A)(2)                       |                         |                                                    |                                                    |                             |                                                     |                                   |             |                                                |                             |                                                 |                          |                                                                           |                                                                             |             |                        |                                     |                        |                                |                  |                               |                    |
|        |                                                                                              |                         | 14699939                                           |                                                    |                             | 14699939                                            | 70.16                             | 14699939.00 | 146                                            | 9939 70.                    | 16                                              |                          |                                                                           | 70.16                                                                       |             |                        |                                     |                        | 14699811                       |                  |                               |                    |
|        | Details of Shares which remain unclaimed for Promo                                           |                         |                                                    |                                                    |                             |                                                     |                                   |             |                                                |                             |                                                 |                          |                                                                           |                                                                             |             |                        |                                     |                        |                                |                  |                               |                    |
| B Ta   | ble III - Statement showing shareholding pattern<br>the Public shareholder                   | Note : Kindly show det  | alls of shareholders havi                          | ing more than one percen                           | ntage of total no of sha    | ares. Please refer softw                            | are manual.                       |             |                                                |                             |                                                 |                          |                                                                           |                                                                             |             |                        |                                     |                        |                                |                  |                               |                    |
| (1)    | the Public shareholder                                                                       |                         |                                                    |                                                    |                             |                                                     |                                   |             |                                                |                             |                                                 |                          |                                                                           |                                                                             |             |                        |                                     |                        |                                |                  |                               |                    |
| (a)    | Mutual Funds                                                                                 | -                       | 131583                                             |                                                    |                             | 131583                                              | 0.63                              | 131583      | 1 .                                            | 1583 0.                     | 13                                              |                          |                                                                           | 0.63                                                                        |             |                        |                                     |                        | 126690                         |                  |                               |                    |
| (b)    | Venture Capital Funds                                                                        | 7                       | 131583                                             |                                                    |                             | *3*383                                              | 0.63                              | 131583      |                                                | 0.                          |                                                 | 1                        |                                                                           | 0.63                                                                        |             |                        |                                     |                        | 126690                         |                  | 1                             | 1                  |
| (c)    | Venture Capital Funds Alternate Investment Funds                                             | 1                       |                                                    |                                                    |                             |                                                     |                                   |             |                                                |                             |                                                 | 1                        |                                                                           |                                                                             |             |                        |                                     |                        |                                |                  | 1                             |                    |
| (d)    | Banks                                                                                        | 7                       | 915                                                |                                                    |                             | 915                                                 | 0.00                              | 915         |                                                | 915 0.                      | 10                                              |                          |                                                                           | 0.00                                                                        |             |                        |                                     |                        | 156                            |                  | 0 0                           | ,                  |
| (e)    | Banks<br>Insurance Companies                                                                 | 3                       | 190070                                             |                                                    |                             | 190070                                              |                                   | 190070      | 1                                              | 0070 0.                     | 1                                               |                          |                                                                           | 0.91                                                                        |             |                        |                                     |                        | 190070                         |                  | 0 0                           | ,                  |
| (f)    | Provident Funds/ Pension Funds                                                               |                         |                                                    |                                                    |                             |                                                     |                                   |             |                                                |                             |                                                 |                          |                                                                           |                                                                             |             |                        |                                     |                        |                                |                  |                               |                    |
| (g)    | Asset reconstruction companies                                                               |                         |                                                    |                                                    |                             |                                                     |                                   |             |                                                |                             |                                                 |                          |                                                                           |                                                                             |             |                        |                                     |                        |                                |                  |                               |                    |
| (h)    | Sovereign Wealth Funds<br>NBFCs registered with RBI                                          |                         |                                                    |                                                    |                             | 4214                                                |                                   |             |                                                | 4214 0                      |                                                 |                          |                                                                           |                                                                             |             |                        |                                     |                        |                                |                  | -                             | 1                  |
| (i)    | Nex-Cs registered with RBI                                                                   | 1                       | 4214                                               |                                                    |                             | 4214                                                | 0.02                              | 4214        |                                                | 4214 0.                     | 12                                              | -                        |                                                                           | 0.02                                                                        |             |                        |                                     |                        | 4214                           |                  | 0                             | 1                  |
| (0)    | Other Financial Institutions Any Other (specify)                                             |                         |                                                    |                                                    |                             |                                                     |                                   |             |                                                |                             |                                                 | 1                        |                                                                           |                                                                             |             |                        |                                     |                        |                                |                  | +                             | 1                  |
| (K) [  | Any Uther (specify) Sub-Total (B)(1)                                                         |                         | 326782                                             |                                                    |                             | 326782                                              | 1.56                              | 326782      |                                                | 6782 1.                     |                                                 |                          |                                                                           |                                                                             |             |                        |                                     |                        | 321130                         |                  | _                             |                    |
| (2) In |                                                                                              | 18                      | 326782                                             |                                                    |                             | 326782                                              | 1.56                              | sz6782      |                                                | 6782 1.                     | 10                                              |                          |                                                                           | 1.56                                                                        |             |                        |                                     |                        | 321130                         |                  |                               |                    |
| (a)    | Foreign Direct Investment  Foreign Montage Chairtal Javanteer                                |                         |                                                    |                                                    |                             |                                                     |                                   |             |                                                |                             |                                                 |                          |                                                                           |                                                                             |             |                        |                                     |                        |                                |                  |                               |                    |
| (0)    | TOTAL TEREBURE CASTON INVESTORS                                                              |                         |                                                    |                                                    |                             |                                                     |                                   |             |                                                |                             |                                                 |                          |                                                                           |                                                                             |             |                        |                                     |                        |                                |                  |                               |                    |
| (c)    | Sovereign Wealth Funds                                                                       |                         |                                                    |                                                    |                             |                                                     |                                   |             |                                                |                             |                                                 |                          |                                                                           |                                                                             |             |                        |                                     |                        |                                |                  |                               |                    |
| (d)    | Foreign Portfolio Investors Category I                                                       |                         |                                                    |                                                    |                             |                                                     |                                   |             |                                                |                             |                                                 |                          |                                                                           |                                                                             |             |                        |                                     |                        |                                |                  |                               |                    |
| (e)    | Foreign Portfolio Investors Category II                                                      |                         |                                                    |                                                    |                             |                                                     |                                   |             |                                                |                             |                                                 |                          |                                                                           |                                                                             |             |                        |                                     |                        |                                |                  |                               |                    |
| (1)    | Overseas Depositories (holding DRs) (balancing figure)                                       |                         |                                                    |                                                    |                             |                                                     |                                   |             |                                                |                             |                                                 |                          |                                                                           |                                                                             |             |                        |                                     |                        |                                |                  |                               |                    |
| (g)    | Any Other (specify)                                                                          | 4                       | 780                                                |                                                    |                             | 780                                                 | 0.00                              | 780         |                                                | 780 0.                      |                                                 |                          |                                                                           | 0.00                                                                        |             |                        |                                     |                        | 80                             |                  | 0 0                           | ,                  |
|        | Sub-Total (B)[2]                                                                             | 4                       | 780                                                |                                                    |                             | 780                                                 | 0.00                              | 780         |                                                | 780 0.                      | 10                                              |                          |                                                                           | 0.00                                                                        |             |                        |                                     |                        | 80                             |                  | 0 0                           | i                  |
| (3) C  | Sub-Total (B)(2)<br>ntral Government / State Government(s)                                   |                         |                                                    |                                                    |                             |                                                     |                                   |             |                                                |                             |                                                 |                          |                                                                           |                                                                             |             |                        |                                     |                        |                                |                  |                               |                    |
| (a)    | Central Government / President of India                                                      |                         |                                                    |                                                    |                             |                                                     |                                   |             |                                                |                             |                                                 |                          |                                                                           |                                                                             |             |                        |                                     |                        |                                |                  |                               |                    |
| (0)    | State Government / Governor Shareholding by Companies or Bodies Corporate                    |                         |                                                    |                                                    |                             |                                                     |                                   |             |                                                |                             |                                                 |                          |                                                                           |                                                                             |             |                        |                                     |                        |                                |                  |                               |                    |
| (c)    | where Central / State Government is a promoter                                               |                         |                                                    |                                                    |                             |                                                     |                                   |             |                                                |                             |                                                 |                          |                                                                           |                                                                             |             |                        |                                     |                        |                                |                  |                               |                    |
|        | Sub-Total (B)(3)                                                                             |                         |                                                    |                                                    |                             |                                                     |                                   |             |                                                |                             |                                                 |                          |                                                                           |                                                                             |             |                        |                                     |                        |                                |                  |                               |                    |
| (4) No | n-institutions                                                                               |                         |                                                    |                                                    |                             |                                                     |                                   |             |                                                |                             |                                                 |                          |                                                                           |                                                                             |             |                        |                                     |                        |                                |                  |                               |                    |
| (a)    | Associate companies / Subsidiaries                                                           |                         |                                                    |                                                    |                             |                                                     |                                   |             |                                                |                             |                                                 |                          |                                                                           |                                                                             |             |                        |                                     |                        |                                |                  |                               |                    |
|        |                                                                                              |                         |                                                    |                                                    |                             |                                                     |                                   |             |                                                |                             |                                                 |                          |                                                                           |                                                                             |             |                        |                                     |                        |                                |                  |                               |                    |
| (b)    | Directors and their relatives (excluding                                                     | 1                       | l l                                                |                                                    |                             |                                                     |                                   |             |                                                |                             |                                                 | 1                        |                                                                           |                                                                             |             |                        |                                     |                        |                                |                  |                               | 1                  |
| 1-7    | independent directors and nominee directors)                                                 | 1                       |                                                    |                                                    |                             |                                                     |                                   |             |                                                |                             |                                                 |                          |                                                                           |                                                                             |             |                        |                                     |                        |                                |                  |                               | 1                  |
|        |                                                                                              |                         |                                                    |                                                    |                             |                                                     |                                   |             |                                                |                             |                                                 |                          |                                                                           |                                                                             |             |                        |                                     |                        |                                |                  |                               |                    |
| (c)    | Key Managerial Personnel                                                                     | 1                       |                                                    |                                                    |                             |                                                     |                                   |             |                                                | 422                         |                                                 |                          |                                                                           | 0.00                                                                        |             |                        |                                     |                        |                                |                  |                               |                    |
| -      | Relatives of promoters (other than 'immediate                                                | 3                       | 122                                                |                                                    |                             | 122                                                 | 0.00                              | 122         |                                                | 122 0.                      |                                                 | 1                        |                                                                           | 0.00                                                                        |             |                        |                                     |                        | 122                            |                  | +                             |                    |
| (d)    | relatives' of promoters disclosed under 'Promoter                                            | 1                       |                                                    |                                                    |                             |                                                     |                                   |             |                                                |                             |                                                 |                          |                                                                           |                                                                             |             |                        |                                     |                        |                                |                  |                               | 1                  |
| -+     | and Promoter Group' category)                                                                |                         |                                                    |                                                    |                             |                                                     |                                   |             |                                                |                             |                                                 | 1                        |                                                                           |                                                                             |             |                        |                                     |                        |                                |                  |                               | -                  |
| (e)    | Trusts where any person belonging to 'Promoter<br>and Promoter Group' category is 'trustee', | 1                       | l l                                                |                                                    |                             |                                                     |                                   |             |                                                |                             |                                                 |                          |                                                                           |                                                                             |             |                        |                                     |                        |                                |                  |                               | 1                  |
|        | 'beneficiary', or 'author of the trust'                                                      |                         |                                                    |                                                    |                             |                                                     |                                   |             |                                                |                             |                                                 |                          |                                                                           |                                                                             |             |                        |                                     |                        |                                |                  |                               |                    |
| (f)    |                                                                                              |                         |                                                    |                                                    |                             |                                                     |                                   |             |                                                |                             |                                                 |                          |                                                                           |                                                                             |             |                        |                                     |                        |                                |                  |                               |                    |
| (1)    | Investor Education and Protection Fund (IEPF)                                                |                         | 180017                                             |                                                    |                             | 180017                                              | 0.86                              | 180017      |                                                | 0017 0.                     | 16                                              |                          |                                                                           | 0.86                                                                        |             |                        |                                     |                        | 180017                         |                  | . ا                           |                    |
|        |                                                                                              | 1                       | 160017                                             |                                                    |                             | 180017                                              | 0.86                              | 180017      | 1                                              | 0.                          |                                                 |                          |                                                                           | 0.86                                                                        |             |                        |                                     |                        | 180017                         |                  | 1                             |                    |
| (g)    | Resident Individuals holding nominal share capital<br>up to Rs. 2 lakhs                      |                         |                                                    |                                                    |                             |                                                     |                                   |             |                                                |                             |                                                 |                          |                                                                           |                                                                             |             |                        |                                     |                        |                                |                  |                               | 1                  |
| -      |                                                                                              | 26817                   | 3751644                                            |                                                    |                             | 3751644                                             | 17.91                             | 3751644     | 37                                             | 1644 17.                    | 11                                              |                          |                                                                           | 17.91                                                                       |             |                        |                                     |                        | 2571745                        |                  | 9 0                           | +                  |
| (h)    | Resident Individuals holding nominal share capital<br>in excess of Rs. 2 lakhs               | 1                       | l l                                                |                                                    |                             |                                                     |                                   |             |                                                |                             |                                                 |                          |                                                                           |                                                                             |             |                        |                                     |                        |                                |                  |                               | 1                  |
| +      |                                                                                              | 13                      | 1667224                                            | -                                                  |                             | 1667224                                             | 7.96                              | 1667224     | 16                                             | 7224 7.                     | 16                                              | 1                        |                                                                           | 7.96                                                                        |             |                        |                                     |                        | 1667224                        |                  | 9 0                           | +                  |
| (1)    | Non Resident Indians (NRIs)                                                                  | 1                       |                                                    |                                                    |                             |                                                     |                                   |             |                                                |                             |                                                 |                          |                                                                           |                                                                             |             |                        |                                     |                        |                                |                  |                               | 1                  |
| -+     |                                                                                              | 65                      | 25358                                              |                                                    |                             | 25358                                               | 0.12                              | 25358       |                                                | 5358 0.                     | 12                                              |                          |                                                                           | 0.12                                                                        |             |                        |                                     |                        | 23758                          |                  | 0 0                           | -                  |
| (j)    | Foreign Nationals                                                                            | 1                       | l l                                                |                                                    |                             |                                                     |                                   |             |                                                |                             |                                                 | 1                        |                                                                           |                                                                             |             |                        |                                     |                        |                                |                  |                               | 1                  |
| -+     |                                                                                              |                         |                                                    |                                                    |                             |                                                     |                                   |             |                                                |                             |                                                 |                          |                                                                           |                                                                             |             |                        |                                     |                        |                                |                  | +                             | +                  |
| (k)    | Foreign Companies                                                                            |                         |                                                    |                                                    |                             |                                                     |                                   |             |                                                |                             |                                                 |                          |                                                                           |                                                                             |             |                        |                                     |                        |                                |                  |                               | 1                  |
| +      |                                                                                              | 1                       |                                                    |                                                    |                             |                                                     |                                   |             |                                                |                             |                                                 | 1                        |                                                                           |                                                                             |             |                        |                                     |                        |                                |                  | _                             | +                  |
| (1)    | Bodies Corporate                                                                             | 100                     | 83736                                              |                                                    |                             | 83736                                               | 0.40                              | 83736       |                                                | 3736 0.                     | 10                                              |                          |                                                                           | 0.40                                                                        |             |                        |                                     |                        | 70246                          |                  | ، ا                           |                    |
| (m)    | Any Other (specify)                                                                          | 170                     |                                                    |                                                    |                             | 215075                                              |                                   |             |                                                | 5075 1.                     |                                                 |                          |                                                                           | 1.03                                                                        |             |                        |                                     |                        | 113959                         |                  |                               | ,                  |
|        | Sub-Total (B)(4)                                                                             | 27177                   |                                                    |                                                    |                             | 5923176                                             |                                   |             |                                                | 3176 28.                    |                                                 |                          |                                                                           | 28.27                                                                       |             |                        |                                     |                        | 4627071                        |                  | 0 0                           |                    |
| T      | otal Public Shareholding (B)+(B)(1)+(B)(2)+(B)(3)+(B)(4)                                     |                         |                                                    |                                                    |                             | 6250738                                             |                                   |             |                                                | 0738 29.                    |                                                 |                          |                                                                           | 29.84                                                                       |             |                        |                                     |                        | 4948281                        |                  | 0 0                           | 4                  |
|        | Details of the shareholders acting as persons in Conc                                        |                         |                                                    |                                                    |                             |                                                     |                                   |             |                                                |                             |                                                 |                          |                                                                           |                                                                             |             |                        |                                     |                        |                                |                  |                               |                    |
|        |                                                                                              |                         |                                                    |                                                    |                             |                                                     |                                   |             |                                                |                             |                                                 |                          |                                                                           |                                                                             |             |                        |                                     |                        |                                |                  |                               |                    |
|        | Details of Shares which remain unclaimed for Public                                          | L                       |                                                    |                                                    |                             |                                                     |                                   |             |                                                |                             |                                                 |                          |                                                                           |                                                                             |             |                        |                                     |                        |                                |                  |                               |                    |
|        |                                                                                              |                         |                                                    |                                                    |                             |                                                     |                                   |             |                                                |                             |                                                 |                          |                                                                           |                                                                             |             |                        |                                     |                        |                                |                  |                               |                    |
| C T    | ble IV - Statement showing shareholding pattern o                                            | or the Non Promoter- N  | on Public shareholder                              |                                                    |                             |                                                     |                                   |             |                                                |                             |                                                 |                          |                                                                           |                                                                             |             |                        |                                     |                        |                                |                  |                               |                    |
|        | Custodian/DR Holder - Name of DR Holders (If                                                 |                         |                                                    |                                                    |                             |                                                     |                                   |             |                                                |                             |                                                 |                          |                                                                           |                                                                             |             |                        |                                     |                        |                                |                  |                               |                    |
| (1)    | Available) Indoves Benefit Trust / Employee Welfare Trust under                              |                         |                                                    |                                                    |                             |                                                     |                                   |             |                                                |                             |                                                 | _                        |                                                                           |                                                                             |             |                        |                                     |                        |                                |                  |                               |                    |
| SE     | BI (Share Based Employee Benefits and Sweat Equity)                                          |                         |                                                    |                                                    |                             |                                                     |                                   |             |                                                |                             |                                                 |                          |                                                                           |                                                                             |             |                        |                                     |                        |                                |                  |                               |                    |
| 2) 🕸   | gulations, 2021                                                                              |                         |                                                    |                                                    |                             |                                                     |                                   |             |                                                |                             |                                                 |                          |                                                                           |                                                                             |             |                        |                                     |                        |                                |                  |                               |                    |
|        |                                                                                              |                         |                                                    |                                                    |                             |                                                     |                                   |             |                                                |                             |                                                 |                          |                                                                           |                                                                             |             |                        |                                     |                        |                                |                  |                               |                    |

| Total NonPromoter- Non Public Shareholding<br>(C)=(C)(1)+(C)(2)             |                                                                                                    |          |  |         |        |             |     |          |        |  |        |  |          |   |   |   |
|-----------------------------------------------------------------------------|----------------------------------------------------------------------------------------------------|----------|--|---------|--------|-------------|-----|----------|--------|--|--------|--|----------|---|---|---|
| Total (A+B+C2)                                                              |                                                                                                    | 20950677 |  | 2095067 | 100.00 | 20950677.00 |     | 20950677 | 100.00 |  | 100.00 |  | 19648092 | 0 | 0 | 0 |
| Total (A+B+C)                                                               | 27221                                                                                              | 20950677 |  | 2095067 | 100.00 | 20950677.00 |     | 20950677 | 100.00 |  | 100.00 |  | 19648092 | 0 | 0 | 0 |
|                                                                             | Disclosure of notes on shareholding pattern                                                        |          |  |         |        |             |     |          |        |  |        |  |          |   |   |   |
|                                                                             | Disclosure of notes in case of promoter holiding in dematerialsed form is less than 100 percentage |          |  |         |        |             |     |          |        |  |        |  |          |   |   |   |
|                                                                             | Disclosure of notes in case of public share holding is less than 25 percentage                     |          |  |         |        |             |     |          |        |  |        |  |          |   |   |   |
| Disclosure of notes on shareholding pattern for company remarks explanatory |                                                                                                    |          |  |         |        |             | s . |          |        |  |        |  |          |   |   |   |

| Table VI - Statement showing foreign ownership limits |                     |                     |  |  |  |  |  |  |  |  |  |
|-------------------------------------------------------|---------------------|---------------------|--|--|--|--|--|--|--|--|--|
| Particular                                            | Approved limits (%) | Limits utilized (%) |  |  |  |  |  |  |  |  |  |
| As on shareholding date                               | 100.00              | 0.60                |  |  |  |  |  |  |  |  |  |
| As on the end of previous 1st quarter                 | 100.00              | 0.60                |  |  |  |  |  |  |  |  |  |
| As on the end of previous 2nd quarter                 | 100.00              | 0.60                |  |  |  |  |  |  |  |  |  |
| As on the end of previous 3rd quarter                 | 100.00              | 0.60                |  |  |  |  |  |  |  |  |  |
| As on the end of previous 4th quarter                 | 100.00              | 0.60                |  |  |  |  |  |  |  |  |  |

### Notes :-

- 1) "Approved Limits (%)" means the limit approved by Board of Directors / shareholders of the Listed entity. In case the listed entity has no Board approved limit, provide details of sectoral / statutory cap prescribed by Government / Regulatory Authorities
- 2) Details of Foreign ownership includes foreign ownership / investments as specified in Rule 2(s) of the Foreign Exchange Management (Nondebt Instruments) Rules, 2019, made under the Foreign Exchange Management Act, 1999.